**Sap Crm Technical** 

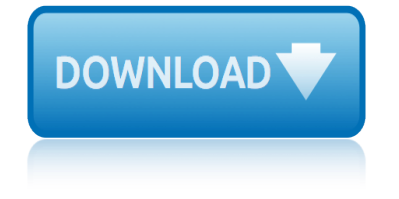

### **sap crm technical pdf**

The SAP CRM applications have been initially an integrated on-premise customer relationship management (CRM) software manufactured by SAP SE which targeted business software requirements for marketing, sales and service of midsize and large organizations in all industries and sectors.

#### **SAP CRM - Wikipedia**

SAP BW/4HANA- Technical Overview. Read this technical overview of SAP BW/4HANA from EDW Product Management Download the Document

### **SAP BW/4HANA- Technical Overview**

April 10, 2019. Our reputation program recognizes members for quality contributions to SAP Community. By answering questions successfully, publishing popular blog posts, and more, members can complete missions and earn badges-- and each week, we celebrate their achievements.

#### **What is new in the SAP Community**

Tutorials on SAP-ABAP Dictionary. Creating a Transparent Table (More details) Copy fields from one structure/table into another structure/table (More details)

### **SAPTechnical.COM - ABAP Tutorials**

SAP-integrated commerce solutions built for manufacturers. Our solutions cover the entire order-to-cash process, all integrated to SAP out-of-the-box.

#### **Corevist - #1 B2B Commerce Platform | SAP-integrated ...**

The SAP modules which provide predefined standard functionality to replicate actual business activity are called functional module. Technical modules do not

#### **Sap functional module & technical module in terms of ...**

SAP SE (/  $\acute{E}$ ) s e $\acute{E}$ <sup>a</sup>  $\ddot{E}$ <sup> $\dot{c}$ </sup> p i /; Systeme, Anwendungen und Produkte in der Datenverarbeitung, "Systems, Applications & Products in Data Processing") is a German multinational software corporation that makes enterprise software to manage business operations and customer relations.

#### **SAP SE - Wikipedia**

White Paper Document Version: 1.03 †2017-12-11 PUBLIC Simplification List for SAP S/4HANA 1709 Initial Shipment Stack

### **Simplification List for SAP S/4HANA 1709 Initial Shipment ...**

For Tutorials on Floor Plan Manager, click here Web Dynpro for ABAP. Building a simple application using Web Dynpro for ABAP (More details) Displaying Text box and radio buttons using "Web Dynpro for ABAP" (More details)

#### **SAPTechnical.COM - WebDynpro for ABAP**

SAP MM (S/4 HANA Sourcing) (1709) This program is a skill upgrade program strictly for those who have experience in the field of sourcing or relevant experience.

### **SAP MM (S/4 HANA Sourcing) | SAP Training Online Education ...**

Oracle/SAP Relationship. SAP and Oracle have agreed to a long-term extension of SAP's global reseller and technical support relationship. For more than 25 years, SAP and Oracle have worked together to provide customers with a supported SAP/Oracle environment, running SAP applications and an Oracle database.

# **Oracle Database and IT Infrastructure for SAP | Oracle**

White Paper Document Version: 1.08 †2018-09-19 PUBLIC Simplification List for SAP S/4HANA 1809 Initial Shipment Stack

# **White Paper PUBLIC Document Version: 1.08 ... - help.sap.com**

The Montreal College of Information Technology is an institute of higher learning focused on delivering intensive, job-ready IT programs.

# **Montreal College of Information Technology | MCIT**

Information about what is SAP, definition of SAP ERP software and full form of SAP. Along with getting an understanding about SAP definition and what is SAP software, you will also gather knowledge about the SAP ERP modules and system, SAP system, SAP database, SAP products, etc. Read on for a closer look.

# **SAP Full Form & Definition of SAP ERP Software - STechies**

It's a scary world out there, but this book will ease your mind. With descriptions of all requirements, basic principles, and best practices of security for an SAP system, you $\hat{a} \in \mathbb{N}$ ll learn how to protect each SAP component internally and externally.

# **SAP Security and Risk Management - SAP PRESS**

Balance the art and science of materials planning! Learn how to use SAP ERP to calculate what, when, and how many items are required for production with this comprehensive guide.

### **Materials Planning with SAP - SAP PRESS**

Hi Gerald,  $\hat{a} \in \tilde{c}$  consumption experience $\hat{a} \in \tilde{c}$  refers to the experience of adopting the SAP solutions like S/4HANA. It is broader than just methodology as the experience is a combination of the easy start with Best Practices, simple configuration with guided configuration and methodology.

# **SAP Activate †what is the methodology story? | SAP Blogs**

application of finite element analysis in geotechnical engineering apple iigs technical reference api technical data petroleum refining appreneurship build a mobile app business with no technical background applications of the finite element method in geotechnical engineering proceedings application form for madang technical college anticipating change secrets behind the sap empire app whatsapp nokia asha 205 dual sim

sap crm technical pdfsap crm - wikipediasap bw/4hana- technical overviewwhat is new in the sap communitysaptechnical.com - abap tutorialscorevist - #1 b2b commerce platform | sap-integrated ...sap functional module & amp; technical [module in terms of ...](http://selfportrait.org.uk/sap_crm_technical_pdf.pdf)[sap se - wikipedias](http://selfportrait.org.uk/sap_crm_wikipedia.pdf)[implification list for sap s/4ha](http://selfportrait.org.uk/sap_bw_4hana_technical_overview.pdf)[na 1709](http://selfportrait.org.uk/what_is_new_in_the_sap_community.pdf) initial shipment ...saptechnical.com - webdynpro for aba[psap mm \(s/4 hana](http://selfportrait.org.uk/corevist_1_b2b_commerce_platform_sap_integrated.pdf) [sourcing\) | sap training](http://selfportrait.org.uk/what_is_new_in_the_sap_community.pdf) [online education ...oracle datab](http://selfportrait.org.uk/saptechnical_com_abap_tutorials.pdf)ase and it [infrastructure for sap | oraclewhite p](http://selfportrait.org.uk/corevist_1_b2b_commerce_platform_sap_integrated.pdf)[aper public document version: 1.08 ..](http://selfportrait.org.uk/sap_functional_module_technical_module_in_terms_of.pdf). [help.sap.commontrea](http://selfportrait.org.uk/simplification_list_for_sap_s_4hana_1709_initial_shipment.pdf)[l](http://selfportrait.org.uk/sap_functional_module_technical_module_in_terms_of.pdf) [college of information technology |](http://selfportrait.org.uk/saptechnical_com_webdynpro_for_abap.pdf)[mcitsap full for](http://selfportrait.org.uk/sap_mm_s_4_hana_sourcing_sap_training_online_education.pdf)[m &](http://selfportrait.org.uk/simplification_list_for_sap_s_4hana_1709_initial_shipment.pdf) [definition of sap erp software - stechiessap](http://selfportrait.org.uk/sap_mm_s_4_hana_sourcing_sap_training_online_education.pdf) [security and risk mana](http://selfportrait.org.uk/oracle_database_and_it_infrastructure_for_sap_oracle.pdf)gement - sap [pressmaterials planning with sa](http://selfportrait.org.uk/oracle_database_and_it_infrastructure_for_sap_oracle.pdf)p - sap presssap activate  $\hat{a}\in$ " what is the [methodology](http://selfportrait.org.uk/white_paper_public_document_version_1_08_help_sap_com.pdf) [story? | sap blogs](http://selfportrait.org.uk/montreal_college_of_information_technology_mcit.pdf)

[sitemap index](http://selfportrait.org.uk/sap_activate_what_is_the_methodology_story_sap_blogs.pdf)

[Home](http://selfportrait.org.uk/sitemap.xml)